The New Orleans Personal Computer Club Newsletter

# *MotherBoard*

Volume 19, Issue 11 November 7, 2001

#### *This Month at NOPC*

*FBI Special Agent Sidney Reed* 

*A broad range of topics of interest to PC users. Questions after* 

#### *Inside this issue:*

*2* 

*3* 

*4* 

*5* 

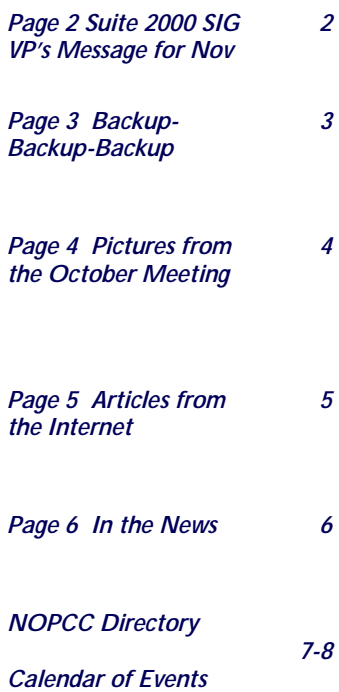

## **ELECTIONS**

This is the most important meeting of the year as this is the meeting in which you elect those members to guide the club for you.

#### **FOR PRESIDENT:**

**Ray Paternostro Jr.**  Member of NOPC since 1994 Worked on the NOPC Board since 1999 Good working knowledge of club functions Moderator and co-Moderator of several NOPC SIGs Worked professionally with PCs and clones using DOS & Windows since 1994 Strong desire to see the club continue to be the best it can be **FOR VICE-PRESIDENT: Ashton C. Mouton Jr.**  Joined NOPC before 1990 Worked on NOPC Board since 1999 Leader of Suites 2000 SIG Worked on computers since 1970; consultant for MEGOHMS Consulting Services Officer in NBMBAA N.O. Chapter; former officer in Toastmaster's International **FOR SECRETARY: Curtis Duhe**  Volunteered to serve as secretary of NOPC to fill the vacancy immediately after joining in 2000. Has worked for 5 years as computer specialist in High Speec Data Access for Cox Communications Previously owned own business **FOR TREASURER: Don Herrmann**  Member of NOPC since 1996. Worked with the Board in 1999. Elected Vice-President in 2000 and also

became Acting Treasurer. Elected Treasurer in 2001. Active in all phases of club, keeps records of membership, makes name tags, and advises in financial matters. Served on the Board of CNG Credit Union for 4 years. "The only thing I know about computers is I don't know much" **FOR DIRECTORS-AT-LARGE: Bob Gordon**  Has served on NOPC Board of Directors for 2 years Moderator of Genealogy SIG Served 5 years as president of Jefferson Genealogical Society and 10 years on their Board A paralegal for 8 years Designed websites for JGS, SAR, and his church Currently teaches in Jefferson Parish School **System Carl Henderson**  Member of NOPC since 1998 Retired ops manager of pump & valve supply houses in Metairie and Kenner; retired Army Reserve Command Sergeant Major Has held leadership positions in American Legion, Krewe of Centurions, Knights of Columbus, and Boy Scouts of America; membership in AIIE & APICS Participates in meetings and SIGS Nominations will be accepted from the floor prior to the election. Such nomina-

tions require a second to be considered. Voting for the club officers is one of the most important thing you can do!

**Editor** 

#### **Suites 2000 SIG**

The Suites 2000 SIG had an abbreviated meeting last monthonly two people showed up. We held a Q and A session for those that attended. We also decided on what subjects to discuss for the start of next year. It was decided to cover presentation programs. As most users know all three suites have a presentation program in them and we will cover all aspects of the program for those interested. As usual we will hold the SIG as a class presentation with hands on work for those who like to not only see how it is done but also want a chance to do the work by example.

For the new members who may not know we are covering all aspects of the different suites. We started with word processing and will soon end its coverage. Our last word processing class will be this coming November. We will in the future cover calendars and how to used them, presentation applications and how best to use them. Later we will cover spreadsheets and databases.

This SIG is a little different from the other SIG's because it is setup and run similar to a classroom setting. Some hands-on work is done but mostly lectures and step-by-step information is given on how to do various functions within a given application program are show and discussed. Questions are answered and examples given to better explain the concepts covered.

If you have any questions on how to use your word processor now is the best time to attend this SIG because we will be changing our topic for the next year. If you call ahead of time we can better prepare for your question and an answer for you at the meeting.

Ashton C. Mouton , Jr.

#### **Vice President's message for November**

Well, I hope everyone had a safe and fun Halloween this year. We practically need to in order to cope with the shaky world events that seem to keep happening on a daily basis.

I would like to remind everyone that November is our yearly election for the Officers of the Board of Directors. Elsewhere in this newsletter you will find the bios of the current members who are running for positions. As of this writing, there is at least one Director-at-Large position open. The requirements are simple: be a member in good standing, and attend the Board meetings each month (the Wednesday after the general meeting). If anyone who is not represented in these pages would like to run, please get with Virginia at Kieran@sstar.com before next Wednesday and we'll announce it at the meeting. In order to participate in the voting procedure, all that is required is a paid NOPC membership.

After the election is over, Mr. Sidney Reed of the FBI will be speaking to the club on computer security issues. This was a popular topic last year and those of you who enjoyed that presentation should definitely try to make this meeting.

We will also be passing the hat in hopes of more donations for our Christmas party in December. Contributions of food or snacks are also welcome; please let the Board know so we can plan accordingly.

This month marks the debut of Mr. Edward Jahncke as Motherboard editor. He has graciously stepped forward to fill the (big) shoes of our departing editor, Mr. Ed Jatho. A personal word of thanks is in order to Big Ed for doing the Motherboard as many years as he has, often in the middle of the night! We wish him the absolute best in his new career as a stockbroker.

Ray Paternostro, Jr.

## **SOUTHERN STAR INTERNET**

**Standard Services WWW.SSTAR.COM** 56K, ISDN, ADSL **Digital Phone Lines** News, Extra Mailboxes

Free Personal Page **CGI Scripting** FrontPage Extensions **Custom Services Domain Hosting** Static IP Address ETRN, Mailing Lists

Dial-in numbers in New Orleans, Covington, Hammond, Slideli

Information: johns@sstar.com (504) 888-3348 fax: (504) 779-6949 Tech Support (24 hour): support@sstar.com, (800) 417-4304

#### The Computer Emergency Room

"We Fix Sick Computers"

Buy, Sell & Trade

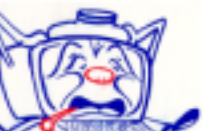

New / Used PC Equipment

E. W. "Ed" Jatho, Jr. 3807 Airline Hwy. Metairie, LA 70001 Ph. 834-4386 FAX 834-4387 E-mail: ejatho@bellsouth.net

## **Backup—Backup—Backup**

We all know the importance we place upon the information residing within our computers. The need for backing up that information is also well known. Information is backed up so that it will not get lost due to some unforeseen problem or incident, which might render that information useless. Surprisingly, there is a problem with what you just read. Even though many of us know about what you just read, very few of us actually back up our information stored on computers with any regularity, if at all. Due to recent events that happen last September, I am writing again about the importance of backing up your data.

Everyone at some point in time forgets or just does not back up their computer files. The experts, who know better, at times do not back up their critical information on occasions. Knowing the horrible events that took place in September should help us understand the importance of backing up important and critical information on computers. The consequences are very apparent; companies and individuals have lost critical information and cannot retrieve any or little of their lost data. Insurance companies have lost files of payment records both claims and clients, the criminal system, with very high profile criminal cases, has lost critical information needed for trail, brokerage firms have lost client information on trades and payments. If the series of events in September do not point out the need for backing up your critical information than nothing I or anyone else can say will convince you otherwise.

Once you understand the need and are ready to proceed with backing up your data the only thing left is how will you go about doing the backup process. There are a few devices you can use to handle the process from hardware to software and there are many different ways one can devise to perform the backup process. Those that have "canned" software (off the shelf) or have their own backup software have special procedures they must follow for the back up processes. For the most part, most of us will just use plain old vanilla backup software that comes with our operating system, which is just fine for home use.

Our next decision will involve what media should be used for storing backed up information. There are many devices such as hard drives, floppy disks, tapes, zip disks, and CDs. Seldom are separate hard drives and floppies used today due to cost and inconvenience. Depending upon personal requirements, tapes are not as popular today as was in the not to distant past. That leaves zip disks and CDs, which are making backing up much easier than ever. This author prefers tape backup for very large information storage and backing up the whole hard drive. He also thinks CDs are best used for relatively medium amounts of data that can fit no more than two to three disks (less than 3 Gbytes). Zip disks are best used for small amounts of information storage (less than 750 Mbytes). If one must constantly retrieve specific files that have been

backed up, than CDs and Zip disk are a must.

The next issue to decide is the procedure you will use for backing up your files on the media of choice. There are a number of procedures one can use, but probably the easiest and most often used is the Grandparent-Parent-Child method. This method has a high initial cost but that cost is lowered over the long term. Usually this method uses a child backup as the most often made backup, the parent the next often used backup, with the grandparent being the least used backup. If you are backing up hourly than the child is the hourly backup with the fourth hour backup becoming the parent and the end of day backup becoming the grandparent. Similarly if you backup weekly than the child becomes that backup, with the parent being the monthly backup and the grandparent the bimonthly or quarterly or bi-annual backup.

Once the procedure has been determined than you need to decide what information will get backed up and when. This can become a major decision depending upon the importance of the information, where the back up information is stored, and how you will retrieve the information when it is needed. The vast majority of computer users only need to back up information that changes. That information is than stored in a place away from the primary storage (the computer itself) usually in another room or in an off site place (garage or another location). For critical business data, backed up information is usually stored in secured, off-site storage areas where the information can readily be obtained within a few minutes or the very least hours. Another procedure involves selecting critical files for backing up and storage. No matter what procedure is used almost all will reuse the backup media once a preset limit has been reached to cut down on cost. This way backed up information is better regulated and is keep up to date. A sample of the forgoing back up process would be using this author's back up procedures for his 486, Windows 3.1, 1.5 Gbytes hard drive computer. (Yes it is old but still does the job.) All back up is done on tape and is a full partition backup. (A total of four partitions are on the computer with no partition greater than 480 Mbytes.) First week's back up is on Monday, 1C; next back up is on Tuesday, 1D; next back up is on Wednesday, 1E; next back up is on Thursday, 1F, there is no backup on Friday. Since all back ups are using tape as the media it takes a few hours to do the back up and is run at night between 10:00 pm and 2:00 am. The second week is the same as the first except new tape is used and labeled 2C, 2D, 2E, and 2F respectively. To cut down on the cost tape one (1) is now reused to backup the next week followed the next week by tape two (2). Since my information does not change much on this computer this is a good method to make sure my information is not lost. The back ups are keep in another room of the house in a safe storage area. A total of eight tapes are used, over a period of two weeks to maintain this back up routine.

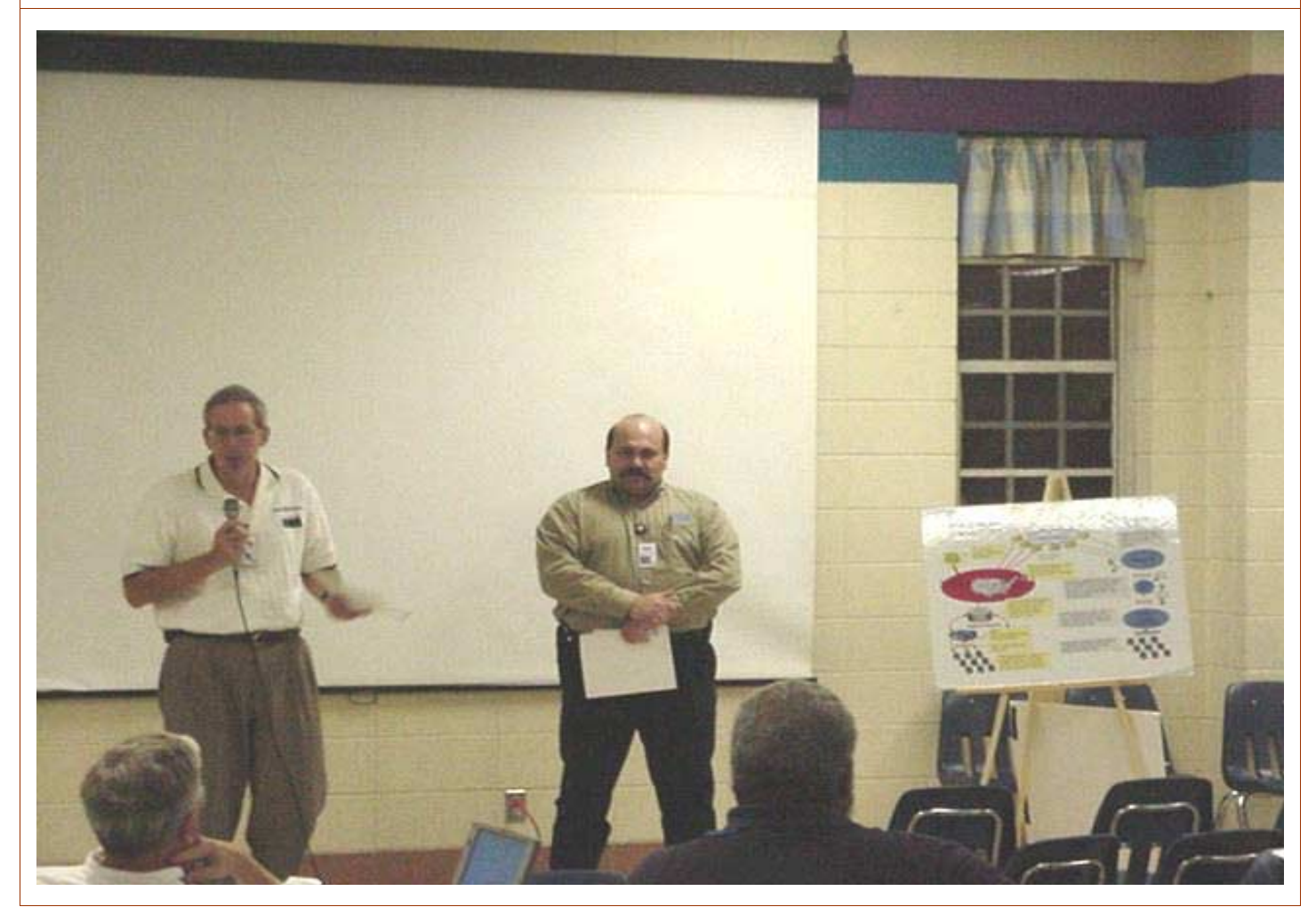

October Meeting Guest Lecturers from COX Communications Herbert Bennett and Charles Jouglard giving their "Dog & Pony Show" about Cox High Speed Internet Service. If you weren't there, you missed a good meeting.

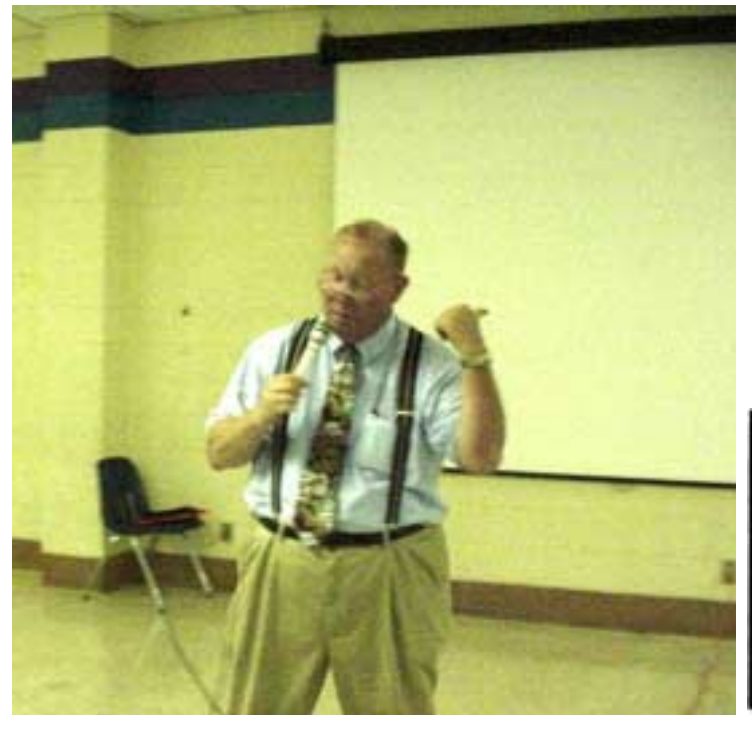

Big Ed Jatho , Director at Large, past Motherboard Editor, past many positions in the club doing his "thing". Note the new upscale image as stock broker with the tie and suspenders . Not sure if he is passing along a tip (computer or stock?) or hitching a ride home!

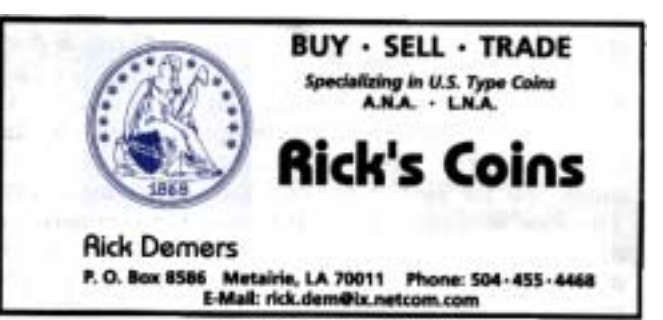

#### **Articles from the Internet**

#### **Old Mac Glory**

In an Oct. 1 item, I made note that patriotic Window users can download an American flag screensaver from **Rhode Island Soft Systems** at *www. screensaver.com/wwnf.htm* Macintosh users who feel left out can download the "Old Glory" screen saver at *www.versiontracker.com/moreinfo.fcgi? id=11935&db=mac.* Says my source: "It's a very, very cool OpenGL screensaver." One caveat: You need to be running Mac OS X.

Source: Operator No. 9-Interactive Week

#### **Worth Screening**

In addition to the American flag screen savers being distributed on the Web, those who want to remember Sept 11 can also check out the screen savers at http://www.edu4kids.com/special. They show the World Trade Center when it was still a glorious part of the New York skyline. The screen savers offered by Education 4 Kids, a nonprofit resource for students says it's unable to get funding to continue much longer. Too bad. I liked the U.S. geography game and some of the math drills: wish I had access to those kind of learning aids when I was a kid.

Source: Operator No. 9-Interactive Week

#### **FYI**

Reuters reports that the latest edition of the *Concise Oxford Dictionary* includes a section on "shorthand" language, I acknowledgement of the fact that more than 1 million phone text messages are sent every hour in Britain alone, and not everyone types out everything. The appendix includes abbreviations that the dictionary's creators at Oxford University Press say have become and "integral part of English." They include HAND – have a nice

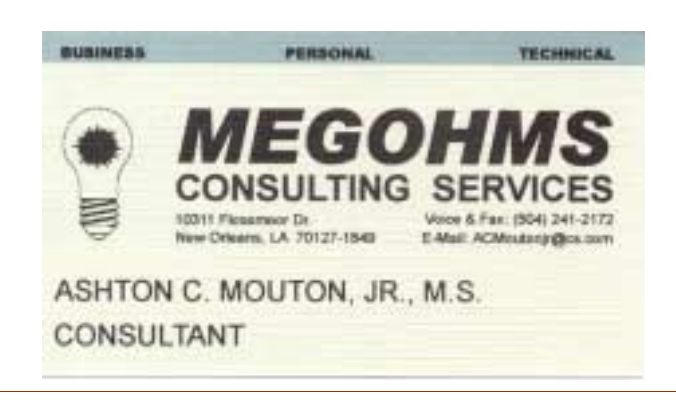

day – and BBLR – be back later. Emoticons, the symbols used to represent emotions and facial ex-

pressions, are also included. CYA.

Source: Operator No. 9-Interactive Week

#### **It's Got a Good Beat….**

Microsoft is reportedly paying Madonna #15 million to use her song *Ray of Light* for the launch of Windows XP. The tune – originally selected by Microsoft to go with the marketing tagline "Prepare to Fly", which was scrapped after the Sept. 11 attacks  $-$  is certainly uplifting. But might Microsoft have unintentionally alluded to the imminent end of its monopoly? One verse of *Ray of Light* goes like this: "Quicker than a ray of light then gone, for someone else shall be there through the endless years." Well, that certainly might be the Department of Justice's wish, but my guess is Microsoft wants Windows to stick around through the endless years. By the way, if you're in New York and have a few minutes, Windows XP will be launched in Times Square on October 25<sup>th</sup> at the theater where *Annie Get Your Gun* is currently playing. One of my favorite show tunes is *Anything You Can Do-I Can Do Better.* Sort of sums up the Microsoft philosophy.

Source: Operator No 9-Interactive Week

Continued from Page 3.

As you can imagine there are many ways for doing a back up routine. This author uses zip disks to back up his laptop and only backs up one very large directory weekly. It only takes three zip drives to back up that one directory. The last week of the month is the parent backup. Each week is repeated using the zip disks from the previous week except for the parent, which is monthly. Only six disks are used in this process, three reused weekly and three reused monthly.

This article is only to remind you that it is important to back up your information so that if anything happens you will not be at a lost. Always remember to back up, back up, and back up.

Contributed by Ashton C. Mouton, Jr.

### **In The News**

#### **Microsoft backs off browser block**

*Web portal denied entry to many users.* 

NEW YORK - Microsoft's premiere Web Portal, MSN.com denied entry to millions of people who use alternative browser software such as Opera and told them to get Microsoft's products instead….

...Browser products affected included Opera, Mozilla, and Amaya...Version 4.7 of Netscape's browser worked. Although a Microsoft spokeswomen said MSN supports all recent Netscape browsers, the site blocked visitors using the most recent version, 6.1, from opening the "My MSN" customized version of the site, citing unspecified "possible data security issues".

Instead the page encourages visitors to use versions of Netscape browser that are at least a year old or to switch to Microsoft's own browser.

And despite Microsoft's promises to revise its MSN pages, some Opera users still were having trouble late Friday (10/26/01).

Opera is the Internet's No. 3 browser software, with more than 2 million users worldwide, though it 's dwarfed by its competitors. It uses less memory and less disk space than Microsoft's and Netscape's browsers, and Opera users say they can surf the Web faster….

...The blockage coincided with Microsoft's showcase launch of its Windows XP operating system. Instead of getting MSN's news games and shopping features, Opera users were given links to download Microsoft's browsers.

Jon Von Tzetchner (CEO of Opera Software) said that Microsoft originally offered the excuse that Opera did not support the latest standards from the World Wide Web Consortium, or W3C, and independent standards body. But he insisted that Opera supported the standards better than Microsoft did. ..In a statement, MSN Marketing Director Bob Visse said Microsoft wanted to maximize users experience. "If customers choose to use a browser that does not tightly support W3C standards, then they may encounter a less than optimal experience on MSN." "However, we still welcome them to enjoy our services at whatever level available." The statement does not address claims that Microsoft's own pages do not comply with the standards, and a check of some MSN pages through W3C's validator feature returned examples of noncompliance.

*The Associated Press—Times-Picayune Sat Oct 27,2001.* 

**Making a Computer Take Care of Itself**  CAN WE CREATE COMPUTERS OUR OWN IMAGE? IBM's top research executive has issued a call to IT companies to make computers that are able to take care of themselves, patterned on the way the components of our bodies regulate themselves automatically…

...The fundamental problem is that today's computers require too much care and feeding. At the current rate of expansion there soon won't be enough skilled IT workers available to keep up with the world's computing systems up and running…

As part of IBM's campaign, Paul Horn, director of IBM research, issued a "manifesto" describing his vision for autonomic computing. "The obstacle is complexity".

An autonomic computing systems has eight key elements in Horn's definition:

> It "knows itself" and its components ao that it possesses a system identity.

> It constantly reconfigures itself for changing conditions.

> It always looks for ways to optimize it operations.

> It must be able to recover from an event that might cause some parts to malfunction.

> It must be an expert is self-defense.

> It must know its environment and the context surroundings its activities and act accordingly.

> It must adhere to open standards.

> It must hide its complexity from the user. *Excerpted from Internet week, October 22, 2001—Todd Spangler, Matrix Editor* 

#### *"Must be a Windows user!!!" - Editor*

## **NOPCC Directory**

#### Elected Officers

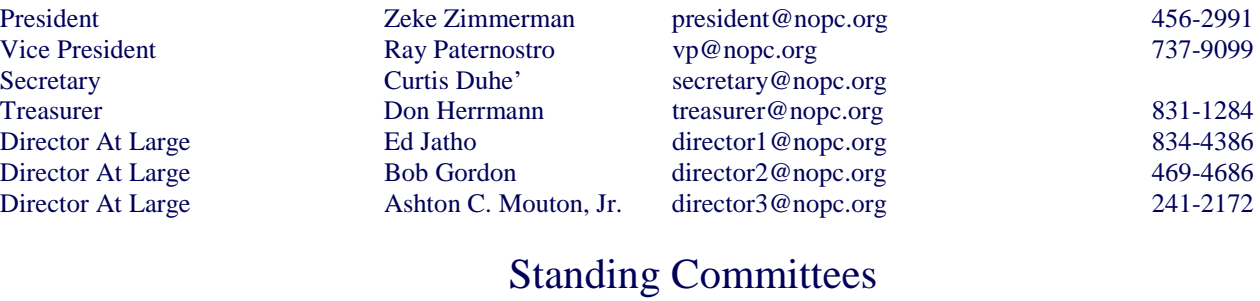

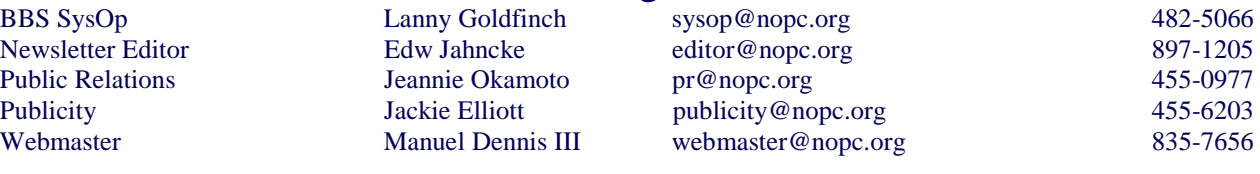

#### Special Interest Groups

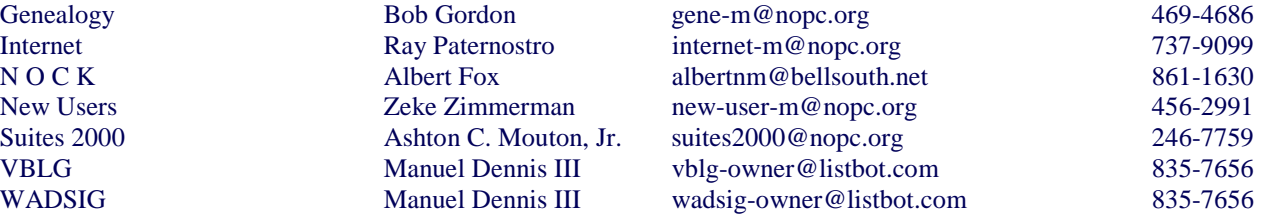

#### Other Important Numbers / Addresses

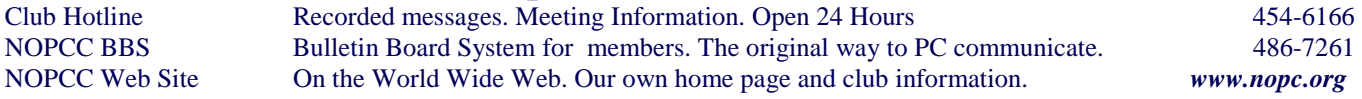

## **Internet Fun**

If the "bugs" in your software haven't gotten to you, try these Web sites to complete the task: If you're interested in trying your hand at a quick bug dish, check out Eatbug.com (*www.eatbug.com/ recipes.htm* }, which offers recipes for normal-sounding dishes that happen to include a hefty batch of bugs. We're guessing that if you serve up a batch of ant-brood tacos at your next party, no one will ask for seconds.

Bug eaters apparently love company, if the Bay Area Bug Eating Society (*www.planetscott.com/babes/ index.html*) is to be believed. These folks take the consumption of creepy crawlers seriously enough to sponsor a BBBQ (with the extra B for "bugs"), run a mailing list and provide the nutritional values of various insects. Frankly, vitamins and minerals would be the last thing on our minds if we were presented with a cricket kabob.

Finally, since you can't find crickets in your local market's refrigerated section, wher do you buy them? Fluker Farms (*www.flukerfarms.com/p2d.htm*) sells them not only in bulk but also dipped in chocolate. What a horrible injustice to visit upon perfectly good chocolate. Bon Apetit!!

## *November 2001*

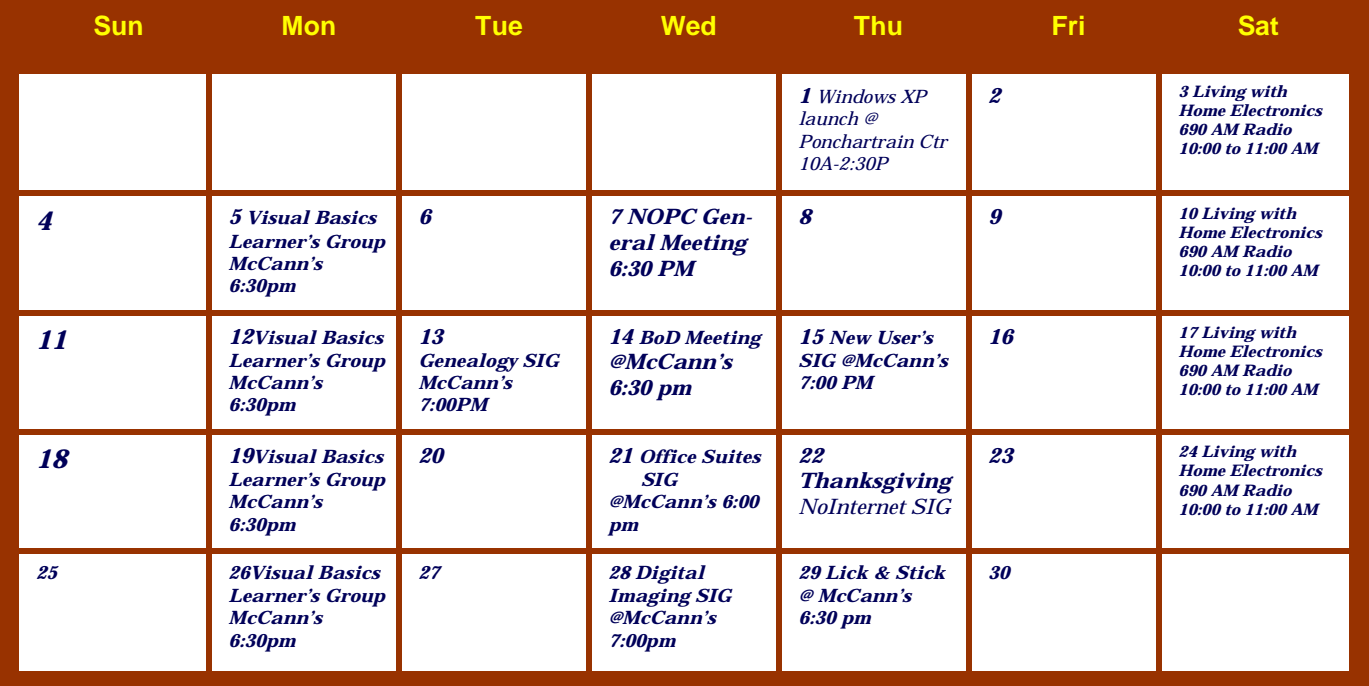

The New Orleans Personal Computer Club (NOPCC) is a private non-profit organization chartered under the State of Louisiana. Its purpose is to provide an open forum for discussion and education of the membership in the use and application of PCs, peripheral equipment and software. The opinions expressed in this newsletter are those of the author (s) and do not necessarily reflect those of the NOPCC , its members or its officers. The club does not verify for accuracy the articles in this newsletter and leaves verification of accuracy to its readers. Articles in this newsletter may be duplicated as long as credit is given to the author (s) and the NOPCC. Annual Dues Schedule: Regular Member, \$40/yr.; Family Membership, \$60/yr.; and Students (under 21) , \$20/yr. Meetings are held at 6:30 on the 1st Wednesday of each month at J.D. Meisler Jr. High School on Cleary Avenue in Metairie, Louisiana.

New Orleans Personal Computer Club P. O. Box 8364 Metairie, Louisiana 70011